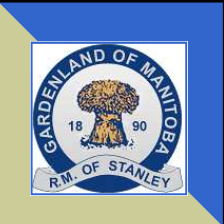

# RM of STANLEY

# NEWSLETTER

#### VOTERS LIST

# **Vote** The 2014 Voter's List is open for changes and/or revisions.

Any person eligible to vote in municipal elections can have his/her name added to the Voter's List, or have information corrected or obscured.

Please call the administration office to implement any of the above.

The next General Election takes place October, 2014.

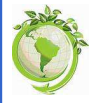

 REDUCE, REUSE, RECYCLE!

Recycling can be dropped off at Gateway Resources (Winkler) or at Pembina Valley Containers (Morden).

#### SPECIAL CERTIFICATES

Remember…

We offer free special certificates for Anniversaries 50 years or more and 90th Birthdays and up.

If you, or anyone you know is celebrating one of these occasions, please call our office.

### NEW WATER RATES EFFECTIVE MARCH 1, 2014

New water rates for all systems receiving water from Pembina Valley Water Co-op:

### \$9.56/1,000 gallons

### COUNCIL MEETINGS

Did you know that all Council meetings are open to the public?

Council meetings are generally held twice a month. Check out our website for future dates and times.

If you would like to discuss a matter with Council or to make a presentation please schedule a time with administration.

### Building? Renovating?

Just a reminder that all planning and building permits for the municipality must be obtained through the administration office prior to construction.

Any new buildings, removals or demolishing of buildings requires a permit.

Please call with any questions!

#### ROADS

Please remember that the municipality maintains and clears roads when it is safe to do so and in a timely fashion. Proceed cautiously when passing a snow plough as visibility is reduced.

Avoid pushing snow across roadways and ensure vehicles are not parked on village streets during snow removal.

For road concerns regarding provincial highways or roads, please contact the Manitoba Highways Department.

### R.M. OF STANLEY COUNCIL

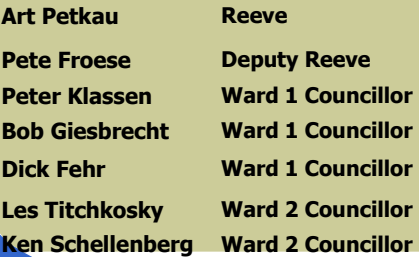

### ADMINISTRATION:

Phone: 204-325-4101 Fax: 204-325-4008 Email: info@rmofstanley.ca Call the Administration Office for all After Hours Emer-

PUBLIC WORKS: 204-325-4101 Email: publicworks@rmofstanley.ca

STANLEY PARK RESERVATIONS: 204-822-3777

1st Quarter 2014

Visit us online at www.rmofstanley.ca Box 1600 Winkler, MB. R6W 4B5 23111 PTH 14W

> DATES TO REMEMBER… January 30th—Water Bills Due

ADMINISTRATION OFFICE WILL BE CLOSED ON THE FOLLOWING DAYS:

February 17th—Louis Riel Day April 18th—Good Friday

April 21st—Easter Monday

Property ownership maps are available for purchase at the municipal office. If you wish to have your name removed from the map please contact the administration staff.

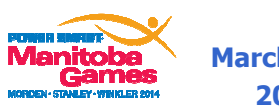

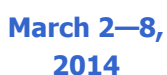

### 800 VOLUNTEERS NEEDED

### 2014 MB Winter Games Volunteer Registration

Wednesdays 5:00 – 7:00 pm

@ Winkler Senior Centre 262 Main Street

Or

Wednesdays 6:30 – 8:00pm

@ Access Event Centre – Morden East entrance

> To register online www.manitobagames.ca

For more information email Mb2014volunteers@hotmail.com

> Or call the Games office @ 204-331-3382

Visit our website at www.rmofstanley.ca for information on future meetings, bulletins, and newsletters.

### Page 2

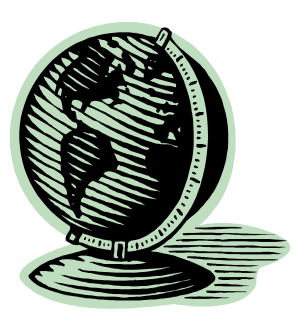

Caption describing picture or graphic.

# Inside Story Headline

This story can fit 150-200 words.

One benefit of using your newsletter as a promotional tool is that you can reuse content from other marketing materials, such as press releases, market studies, and reports.

While your main goal of distributing a newsletter might be to sell your product or service, the key to a successful newsletter is making it useful to your readers.

A great way to add useful content to your newsletter is to develop and write your own articles, or include a calendar of upcoming events or a special offer that promotes a new product.

You can also research articles or find "filler" arti-

# Inside Story Headline

"To catch the reader's attention, place an interesting sentence or quote from the story here."

This story can fit 100-150 words.

The subject matter that appears in newsletters is virtually endless. You can include stories that focus on current technologies or innovations in your field.

You may also want to note business or economic trends, or make predictions for your customers or clients.

If the newsletter is distributed internally, you might comment upon new procedures or improvements to the business. Sales figures or earnings will show how your business is growing.

Some newsletters include

cles by accessing the World Wide Web. You can write about a variety of topics but try to keep your articles short.

Much of the content you put in your newsletter can also be used for your Web site. Microsoft Publisher offers a simple way to convert your newsletter to a Web publication. So, when you're finished writ-

a column that is updated every issue, for instance, an advice column, a book review, a letter from the president, or an editorial. You can also profile new employees or top customers or vendors.

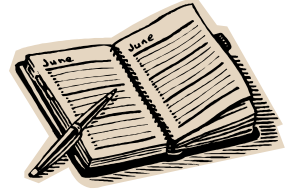

Caption describing picture or graphic.

# Inside Story Headline

This story can fit 75-125 words.

Selecting pictures or graphics is an important part of adding content to your newsletter.

Think about your article and ask yourself if the picture supports or enhances the message

you're trying to convey. Avoid selecting images that appear to be out of context.

Microsoft Publisher includes thousands of clip art images from which you can choose and import into your newsletter. There are also several tools you

can use to draw shapes and symbols.

Once you have chosen an image, place it close to the article. Be sure to place the caption of the image near the image.

# Inside Story Headline

This story can fit 150-200 words.

One benefit of using your newsletter as a promotional tool is that you can reuse content from other marketing materials, such as press releases, market studies, and reports.

While your main goal of distributing a newsletter might be to sell your product or service, the key to a successful newsletter is making it useful to your readers.

A great way to add useful content to your newsletter is to develop and write your own articles, or include a calendar of upcoming events or a special offer that promotes a new product.

You can also research articles or find "filler" articles by accessing the World Wide Web. You can write about a variety of topics but try to keep your articles short.

Much of the content you put in your newsletter can also be used for your Web site. Microsoft Publisher offers a simple way to convert your newsletter to a Web publication. So, when you're finished writ-

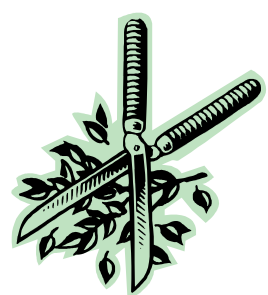

Caption describing picture or graphic.

# Inside Story Headline

This story can fit 100-150 words.

The subject matter that appears in newsletters is virtually endless. You can include stories that focus on current technologies or innovations in your field.

You may also want to note business or economic trends, or make predictions for your customers or clients.

If the newsletter is distributed internally, you might comment upon new procedures or improvements to the business. Sales figures or earnings will show how your business is growing.

Some newsletters include

a column that is updated every issue, for instance, an advice column, a book review, a letter from the president, or an editorial. You can also profile new employees or top customers or vendors.

"To catch the reader's attention, place an interesting sentence or quote from the story here."

# Inside Story Headline

This story can fit 75-125 words.

Selecting pictures or graphics is an important part of adding content to your newsletter.

Think about your article and ask yourself if the picture supports or enhances the message

you're trying to convey. Avoid selecting images that appear to be out of context.

Microsoft Publisher includes thousands of clip art images from which you can choose and import into your newsletter. There are also several tools you

can use to draw shapes and symbols.

Once you have chosen an image, place it close to the article. Be sure to place the caption of the image near the image.

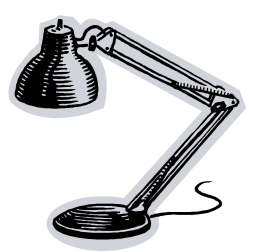

Caption describing picture or graphic.

# Your business tag line here.

## Business Name

Primary Business Address Your Address Line 2 Your Address Line 3

Phone: 555-555-5555 Fax: 555-555-5555

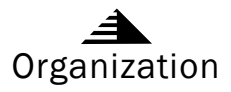

This would be a good place to insert a short paragraph about your organization. It might include the purpose of the organization, its mission, founding date, and a brief history. You could also include a brief list of the types of products, services, or programs your organization offers, the geographic area covered (for example, western U.S. or European markets), and a profile of the types of customers or members served.

It would also be useful to include a contact name for readers who want more information about the organization.

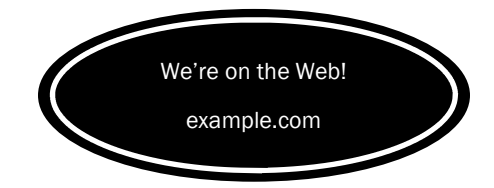

# Back Page Story Headline

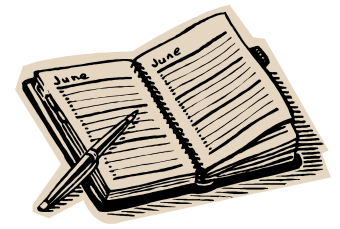

Caption describing picture or graphic.

#### This story can fit 175-225 words.

If your newsletter is folded and mailed, this story will appear on the back. So, it's a good idea to make it easy to read at a glance.

A question and answer session is a good way to quickly capture the attention of readers. You can either compile questions that you've received since the last edition or you can summarize some generic questions that are frequently asked about your organization.

A listing of names and titles of managers in your organization is a good way to give your newsletter a personal touch. If your organization is small, you may want to list the names of all employees.

If you have any prices of standard products or services, you can include a listing of those here.

You may want to refer your readers to any other forms of communication that you've created for your organization.

You can also use this space to remind readers to mark their calendars for a regular event, such as a breakfast meeting for vendors every third Tuesday of the month, or a biannual charity auction.

If space is available, this is a good place to insert a clip art image or some other graphic.